<sup>Документ подисан подговорению й подпись и и выс<mark>шего образования российской федерации</mark></sup> Дата подписания: 25.Федерылы ное государственн<mark>ое автономное образовательное учреждение</mark> **высшего образования** Информация о владельце: ФИО: Исаев Игорь Магомедович Должность: Проректор по безопасности и общим вопросам Уникальный программный ключ:

d7a26b9e8ca85e9<del>8e</del>5de2eb454b4659d061f249<br>d7a26b9e8ca85e9**8ec3de2eb454b4659d061f249** 

## Рабочая программа дисциплины (модуля)

# **Объектно-ориентированное программирование**

Закреплена за подразделением Кафедра инженерной кибернетики

### Направление подготовки 01.03.04 ПРИКЛАДНАЯ МАТЕМАТИКА

Профиль Алгоритмы и методы наукоемкого программного обеспечения

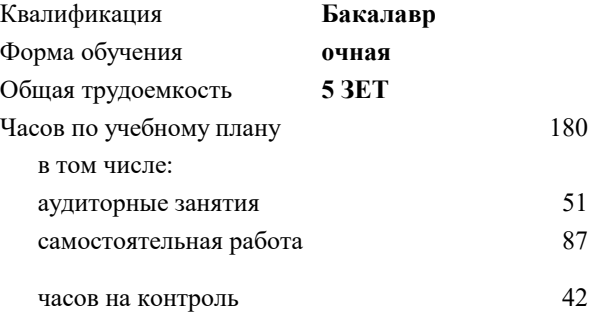

экзамен 2 курсовая работа 2 Формы контроля в семестрах:

#### **Распределение часов дисциплины по семестрам**

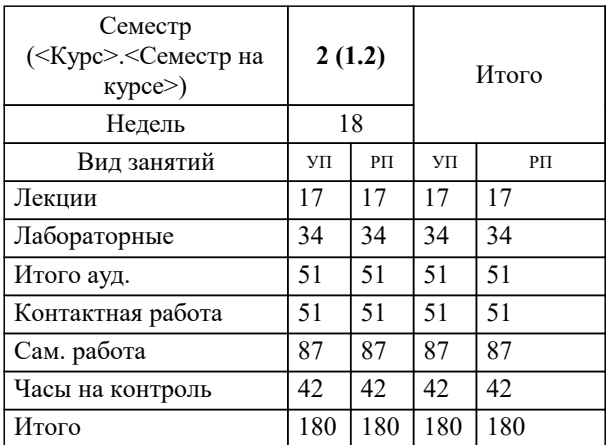

УП: 01.03.04-БПМ-22.plx стр. 2

Программу составил(и): *ст.преп., Куренкова Татьяна Васильевна*

## **Объектно-ориентированное программирование** Рабочая программа

Разработана в соответствии с ОС ВО:

Самостоятельно устанавливаемый образовательный стандарт высшего образования - бакалавриат Федеральное государственное автономное образовательное учреждение высшего образования «Национальный исследовательский технологический университет «МИСиС» по направлению подготовки 01.03.04 ПРИКЛАДНАЯ МАТЕМАТИКА (приказ от 02.04.2021 г. № 119 о.в.)

#### Составлена на основании учебного плана:

01.03.04 ПРИКЛАДНАЯ МАТЕМАТИКА, 01.03.04-БПМ-22.plx Алгоритмы и методы наукоемкого программного обеспечения, утвержденного Ученым советом ФГАОУ ВО НИТУ "МИСиС" в составе соответствующей ОПОП ВО 22.09.2022, протокол № 8-22

Утверждена в составе ОПОП ВО:

01.03.04 ПРИКЛАДНАЯ МАТЕМАТИКА, Алгоритмы и методы наукоемкого программного обеспечения, утвержденной Ученым советом ФГАОУ ВО НИТУ "МИСиС" 22.09.2022, протокол № 8-22

**Кафедра инженерной кибернетики** Рабочая программа одобрена на заседании

Протокол от 23.06.2021 г., №11

Руководитель подразделения Ефимов Альберт Рувимович

Г

## 1. ЦЕЛИ ОСВОЕНИЯ

1.1 Цель - познакомить студентов с объектно-ориентированной моделью программирования, предоставляемой общеязыковой исполняющей средой (CLR) платформы .NET Framework. Научить создавать пользовательские типы и использовать типы библиотеки классов платформы .NET Framework при разработке приложений на языке С# для решения прикладных задач в своей учебной и профессиональной деятельности.

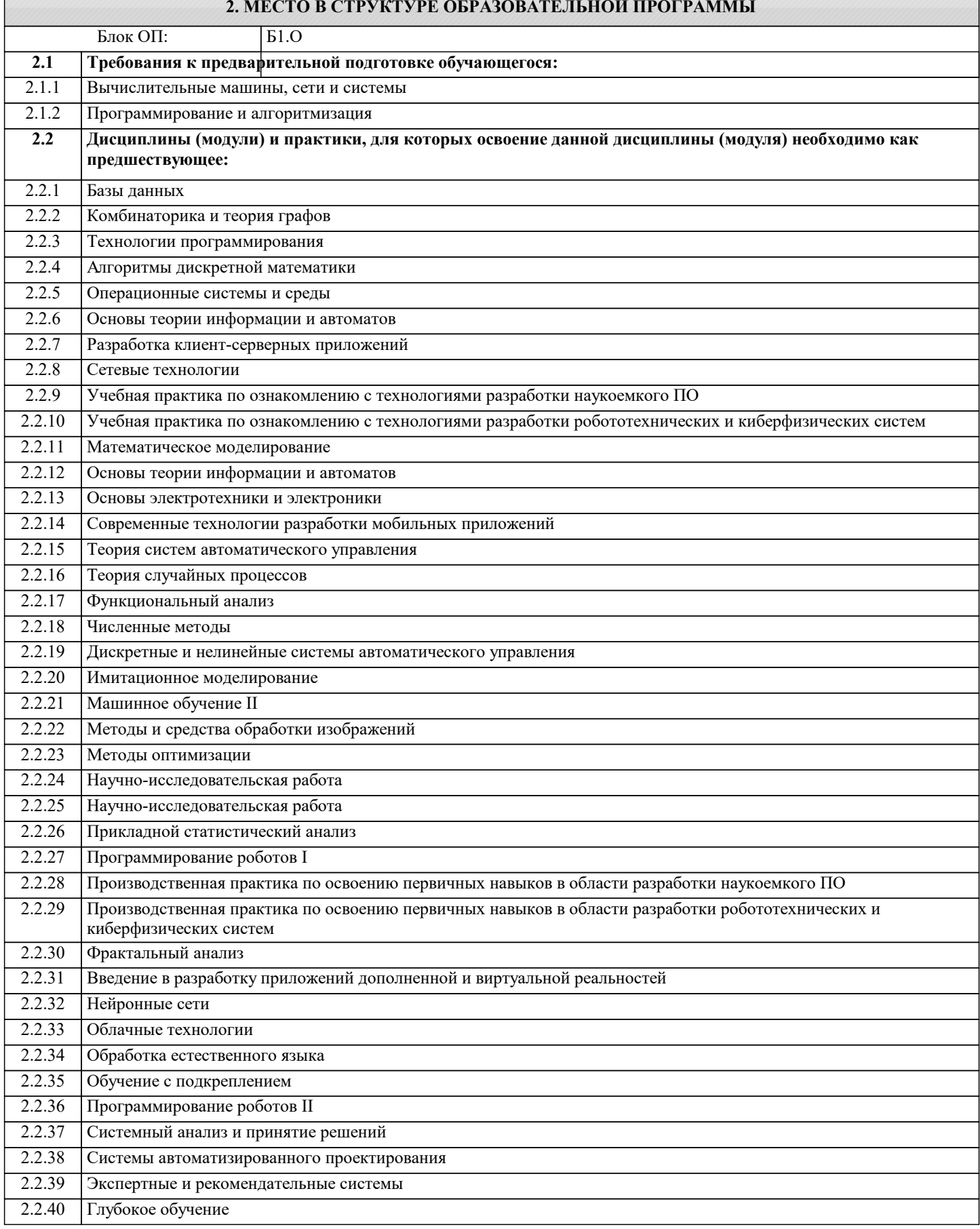

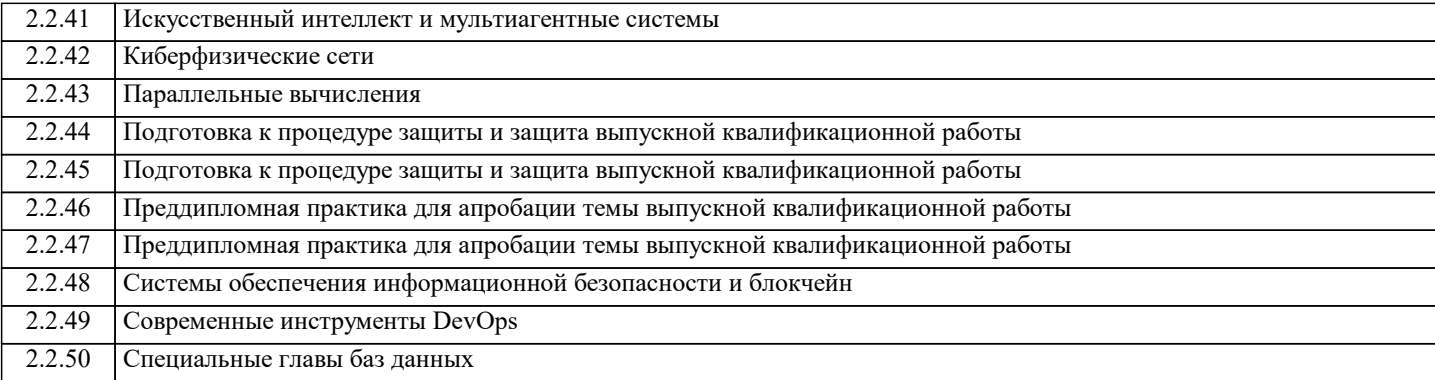

#### **3. РЕЗУЛЬТАТЫ ОБУЧЕНИЯ ПО ДИСЦИПЛИНЕ, СООТНЕСЕННЫЕ С ФОРМИРУЕМЫМИ КОМПЕТЕНЦИЯМИ**

**ПК-3: Способен осуществлять подготовку элементов документации, проектов планов и программ проведения отдельных этапов работ**

#### **Знать:**

ПК-3-З1 правила подготовки элементов документации и программ проведения отдельных этапов разработки программного обеспечения.

Знать правила создания документации для кода путем включения XML-элементов в специальные поля комментариев. Знать современные технологии командной разработки программного обеспечения.

**ОПК-4: Способен понимать принципы работы современных информационных технологий и использовать их для решения задач профессиональной деятельности, разрабатывать алгоритмы и компьютерные программы, пригодные для практического применения, выбирать и применять методики проектирования и актуальные инструментальные средства разработки**

**Знать:**

ОПК-4-З1 Знать архитектуру и основные функции платформы .NET Framework.

Знать основные функциональные возможности среды выполнения CLR.

Знать правила предоставляемые общей системой типов (CTS) для определения следующих типов: класс, структура, интерфейс, делегат, перечисление, массив, и следующих членов типа: константа, поле, метод, конструктор, свойство, событие, индексатор и другие.

Понимать различие между типом значения и ссылочным типом.

Знать правила работы с библиотекой классов .NET Framework.

Знать функциональные возможности инструментальных средств среды разработки Microsoft Visual Studio

**ОПК-1: Способен применять знание фундаментальной математики и естественно-научных дисциплин при решении задач в области естественных наук и инженерной практике**

**Знать:**

ОПК-1-З1 Знать базовые концепции и терминологию объектно-ориентированного программирования: абстрагирование, класс, объект, инкапсуляция, наследование, полиморфизм.

Понимать, как использовать объектно-ориентированную модель программирования при разработке и проектировании пользовательских типов.

**ПК-3: Способен осуществлять подготовку элементов документации, проектов планов и программ проведения отдельных этапов работ**

**Уметь:**

ПК-3-У1 Использовать справочную систему https://docs.microsoft.com/ru-ru/dotnet/, спецификацию языка.

Находить и использовать литературу и информацию, предоставленную в открытом доступе: интернет форумы, статьи специалистов.

Использовать XML-документацию, для организации документооборота между группами разработчиков и специалистов по тестированию.

**ОПК-4: Способен понимать принципы работы современных информационных технологий и использовать их для решения задач профессиональной деятельности, разрабатывать алгоритмы и компьютерные программы, пригодные для практического применения, выбирать и применять методики проектирования и актуальные инструментальные средства разработки**

**Уметь:**

ОПК-4-У1 Определять классы. Создавать объекты в программе на языке С#. Использовать статические конструкторы и конструкторы экземпляров.

Определять структуры, перечисления, делегаты, события.

Определять свойства, индексаторы.

Определять и вызывать методы. Определять методы операторов преобразования. Определять методы перегруженных операторов..

Определять интерфейсы. Выполнять реализацию для всех членов, определяемых интерфейсом в производных классах

(структурах). Определять абстрактные и запечатанные классы и члены классов

Создавать пользовательские универсальные типы, итераторы. Использовать LINQ.

Использовать типы предоставляемые библиотекой классов .NET Framework для работы со встроенными типами, коллекциями и универсальными шаблонами, файлами, строками и другие при разработке приложений для решения прикладных задач.

Работать в среде разработки Microsoft Visual Studio. Создавать, отлаживать, компилировать и выполнять программы на языке С#.

#### **ОПК-1: Способен применять знание фундаментальной математики и естественно-научных дисциплин при решении задач в области естественных наук и инженерной практике**

## **Уметь:**

ОПК-1-У1 Применять типовые алгоритмы и структуры данных для решения прикладных задач.

Исследовать и проводить анализ задачи, выделять сущности (классы) в данной предметной области. Применять знание фундаментальной математики и естественно-научных дисциплин при решении задач в области

естественных наук и инженерной практике.

**ПК-3: Способен осуществлять подготовку элементов документации, проектов планов и программ проведения отдельных этапов работ**

#### **Владеть:**

ПК-3-В1 Владеть навыками индивидуальной и командной работы. Демонстрировать личную ответственность, готовность к самосовершенствованию и повышению своей квалификации.

**ОПК-4: Способен понимать принципы работы современных информационных технологий и использовать их для решения задач профессиональной деятельности, разрабатывать алгоритмы и компьютерные программы, пригодные для практического применения, выбирать и применять методики проектирования и актуальные инструментальные средства разработки**

## **Владеть:**

ОПК-4-В1 Владеть навыками разработки программного обеспечения с использованием платформы разработки .NET Framework на языке C#.

Владеть навыками построения, отладки, тестирования и документирования программного обеспечения. Владеть навыками разработки алгоритмов для решения прикладных задач. Рассчитывать оценку их трудоемкости и эффективности использования.

**ОПК-1: Способен применять знание фундаментальной математики и естественно-научных дисциплин при решении задач в области естественных наук и инженерной практике**

#### **Владеть:**

ОПК-1-В1 Владеть навыками разработки программ с использованием объектно-ориентированного подхода. Владеть навыками использования методов математики и естественно-научных дисциплин при разработке алгоритмов для решения прикладных задач.

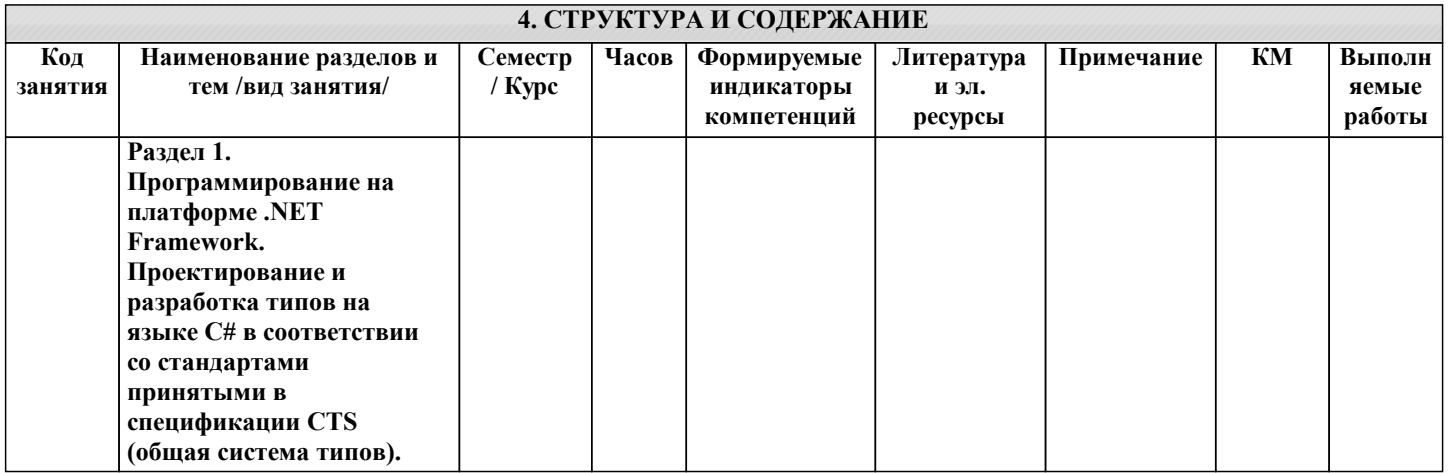

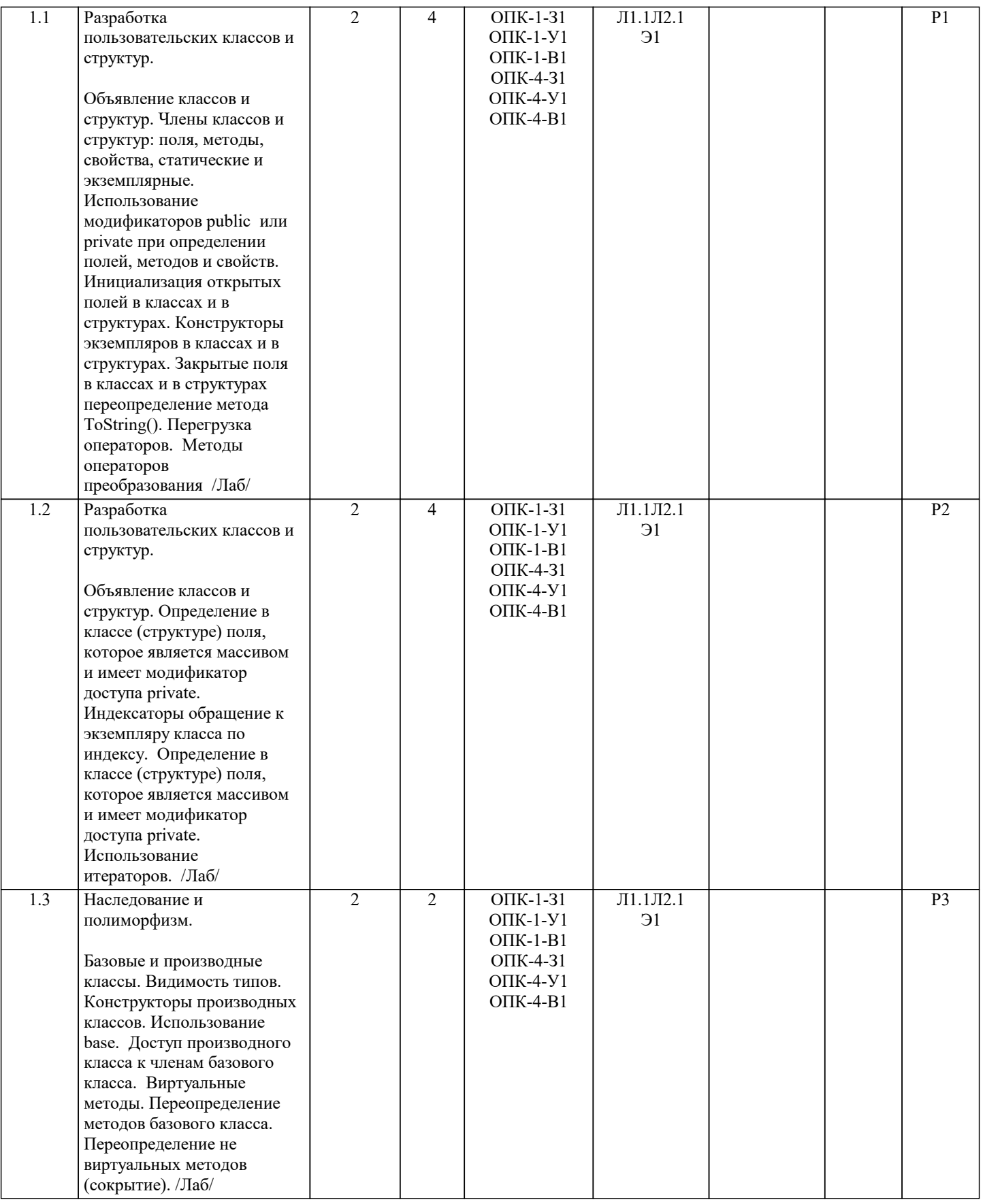

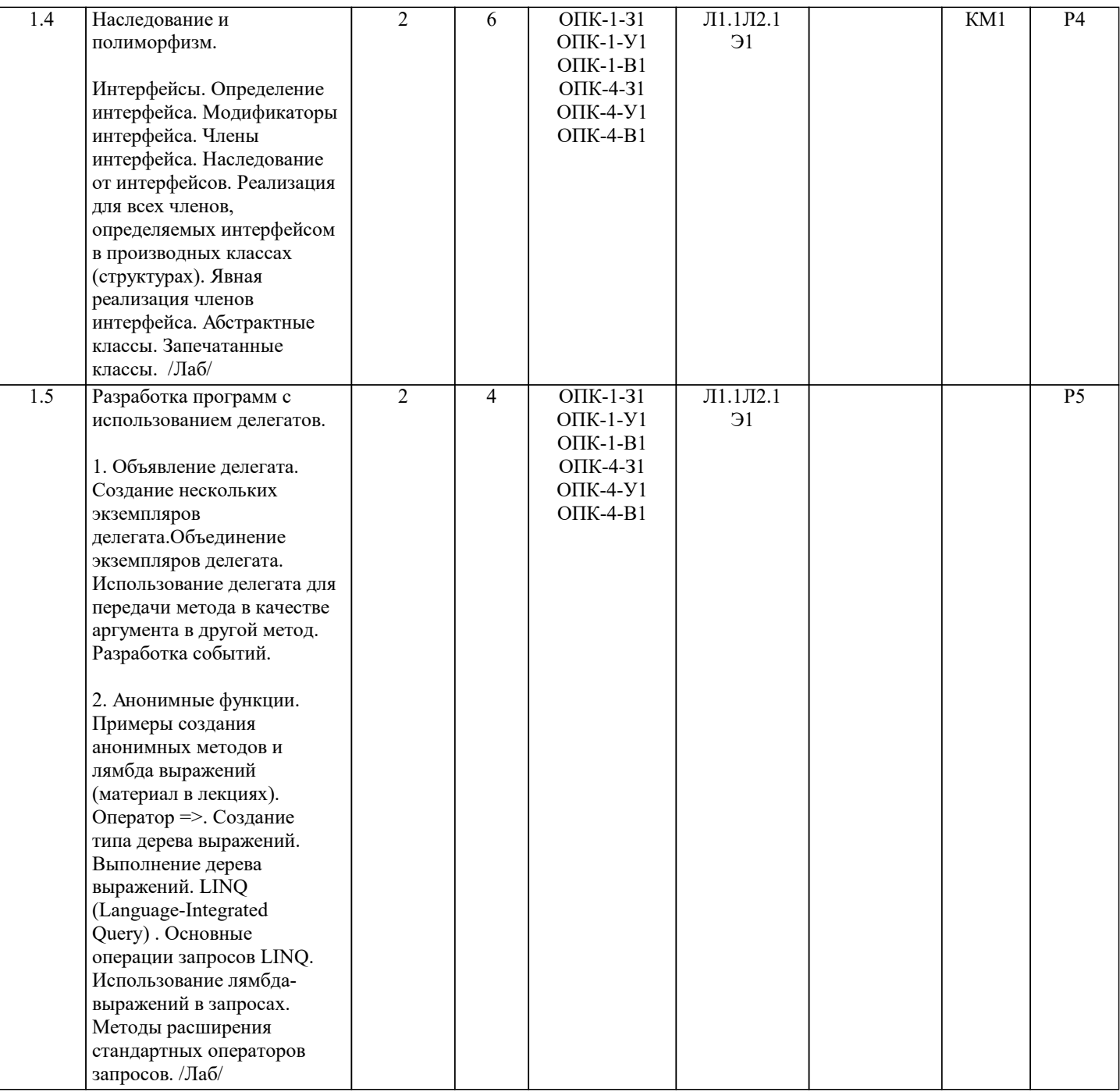

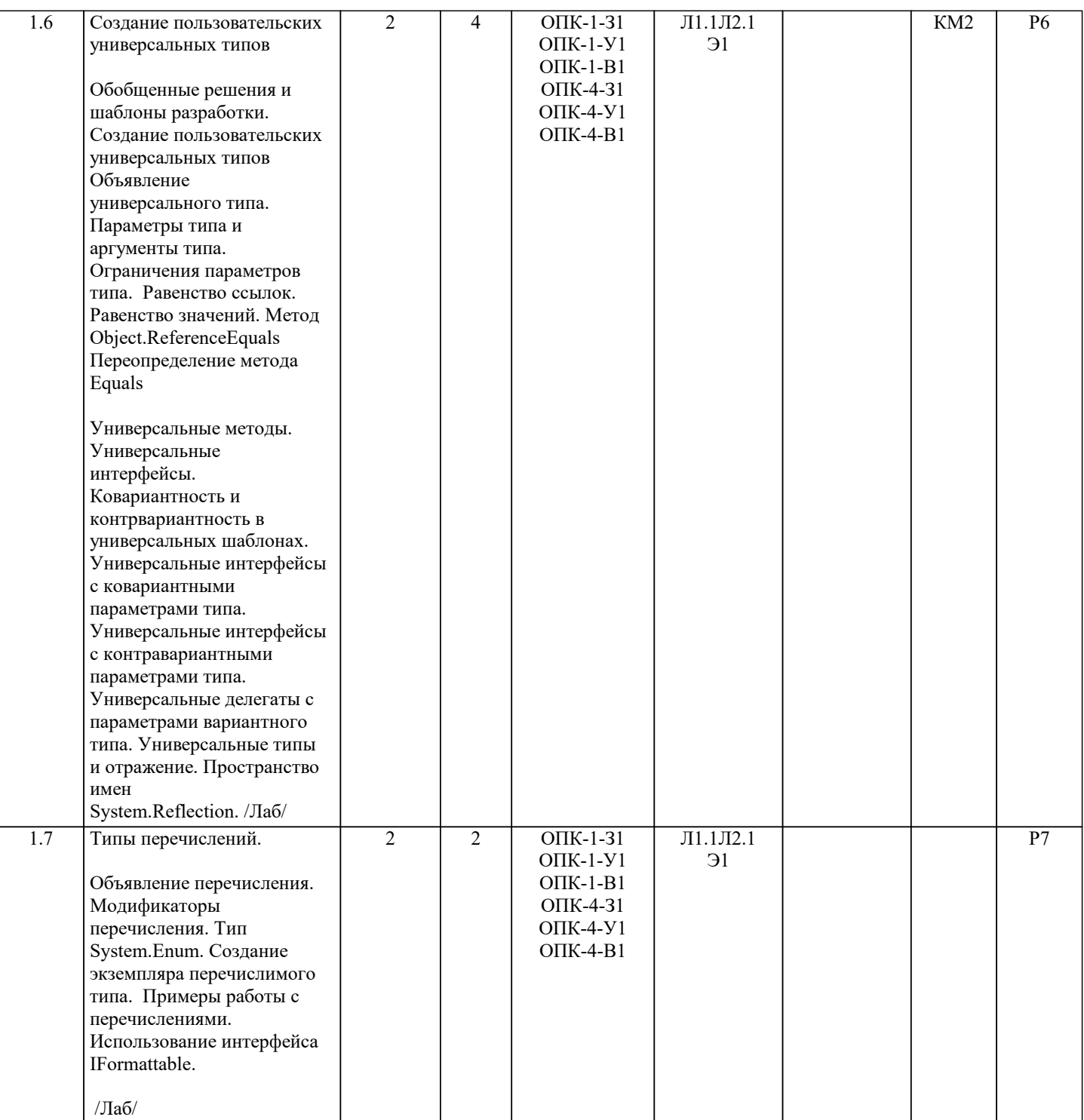

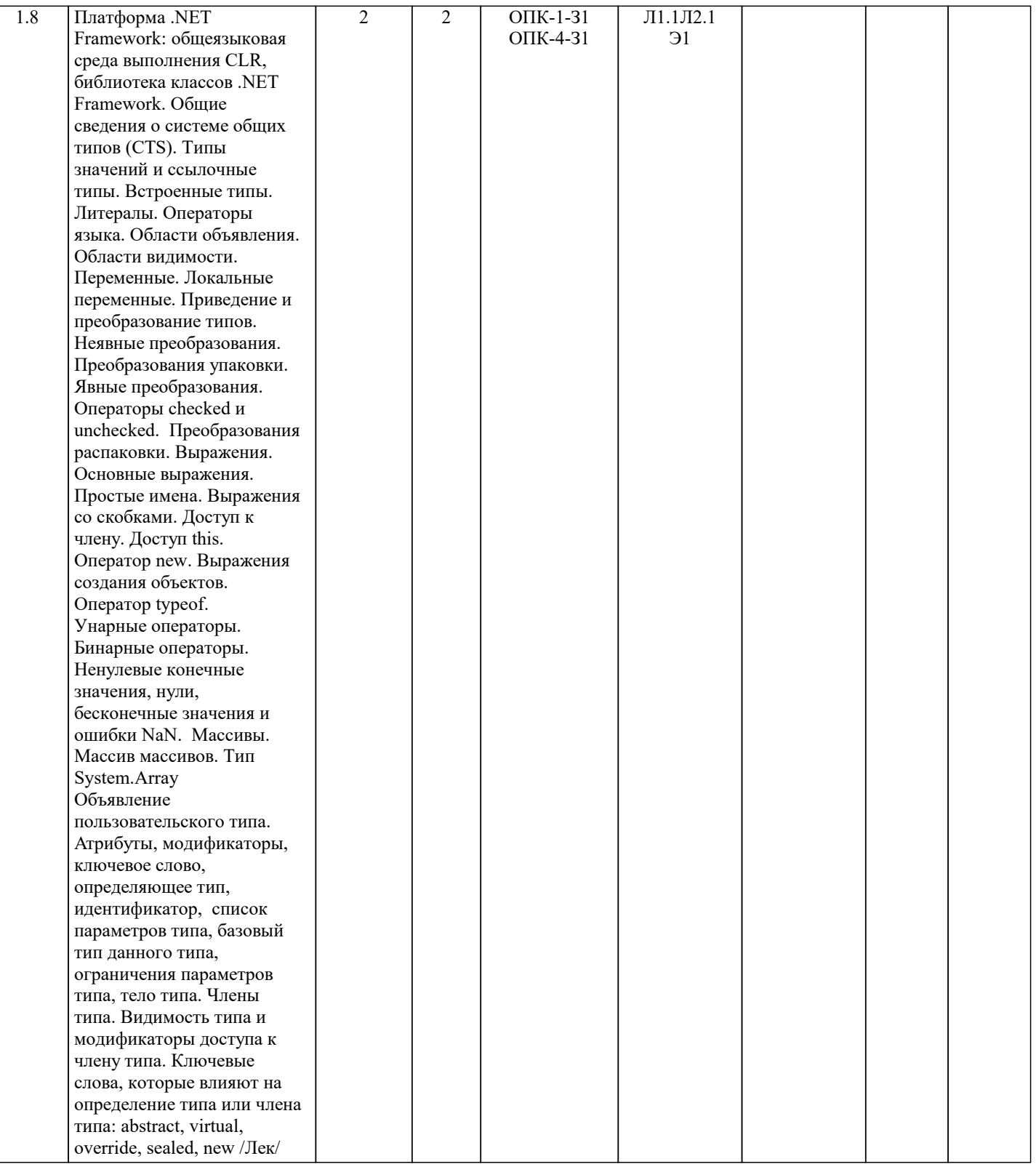

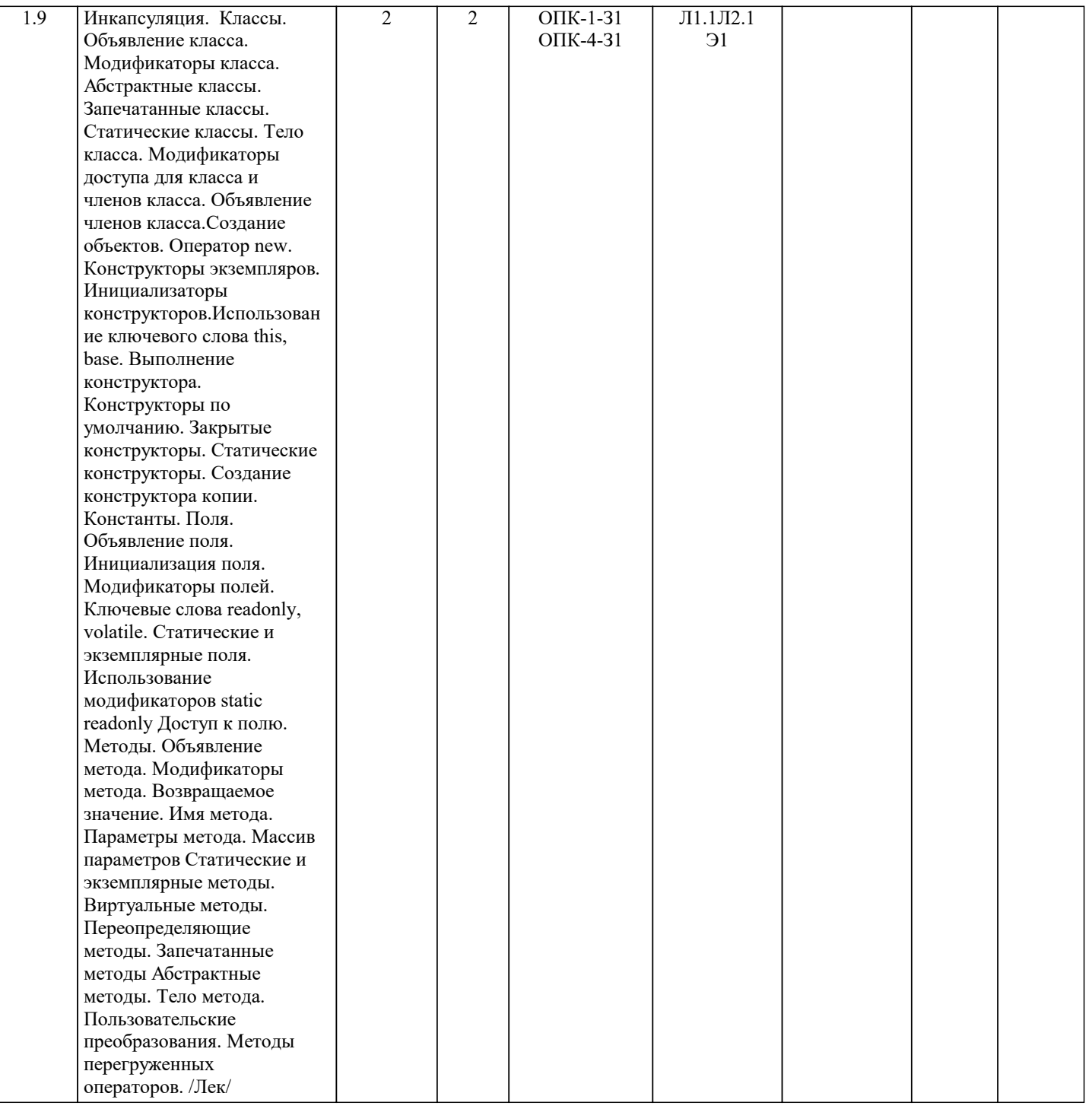

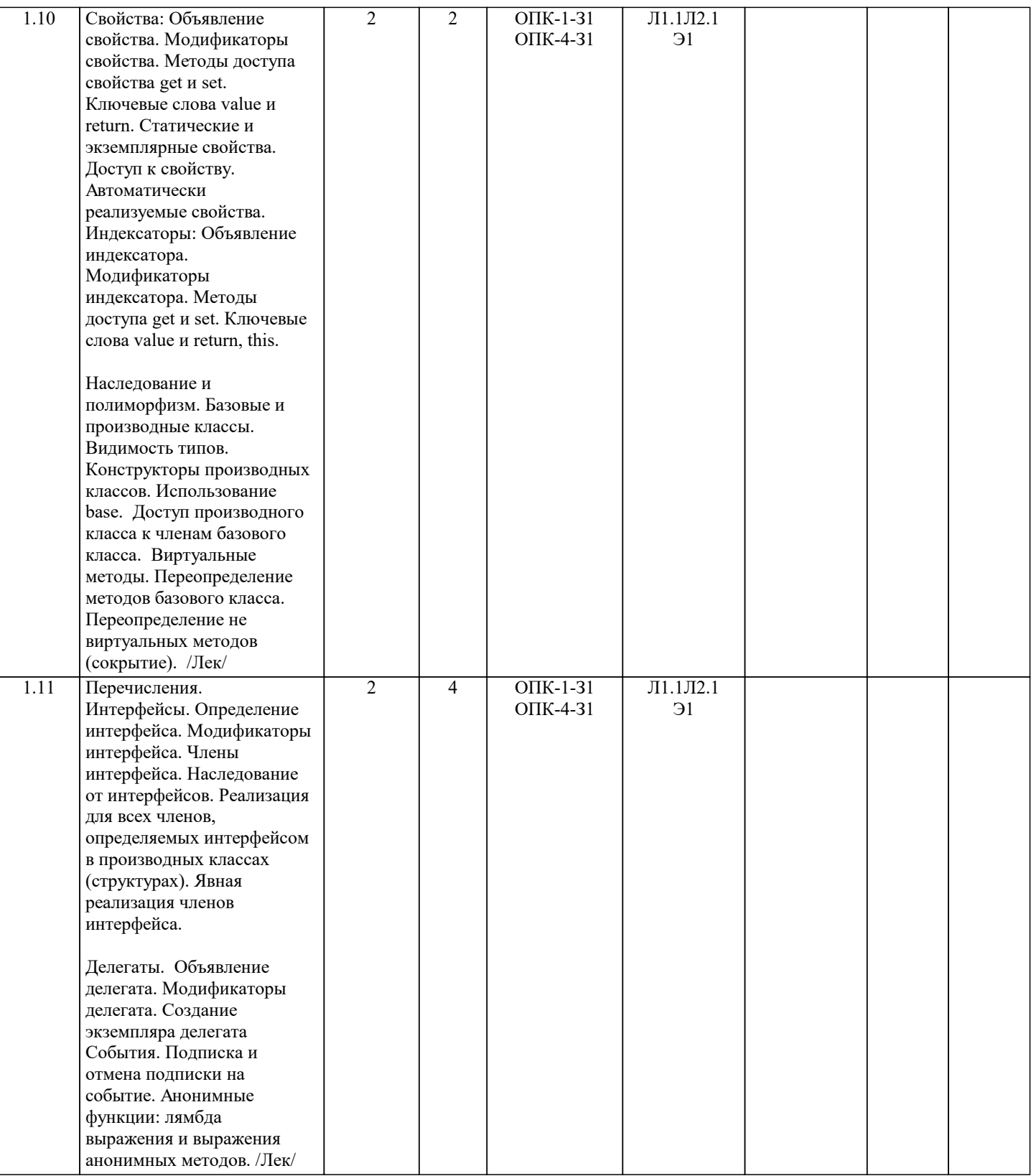

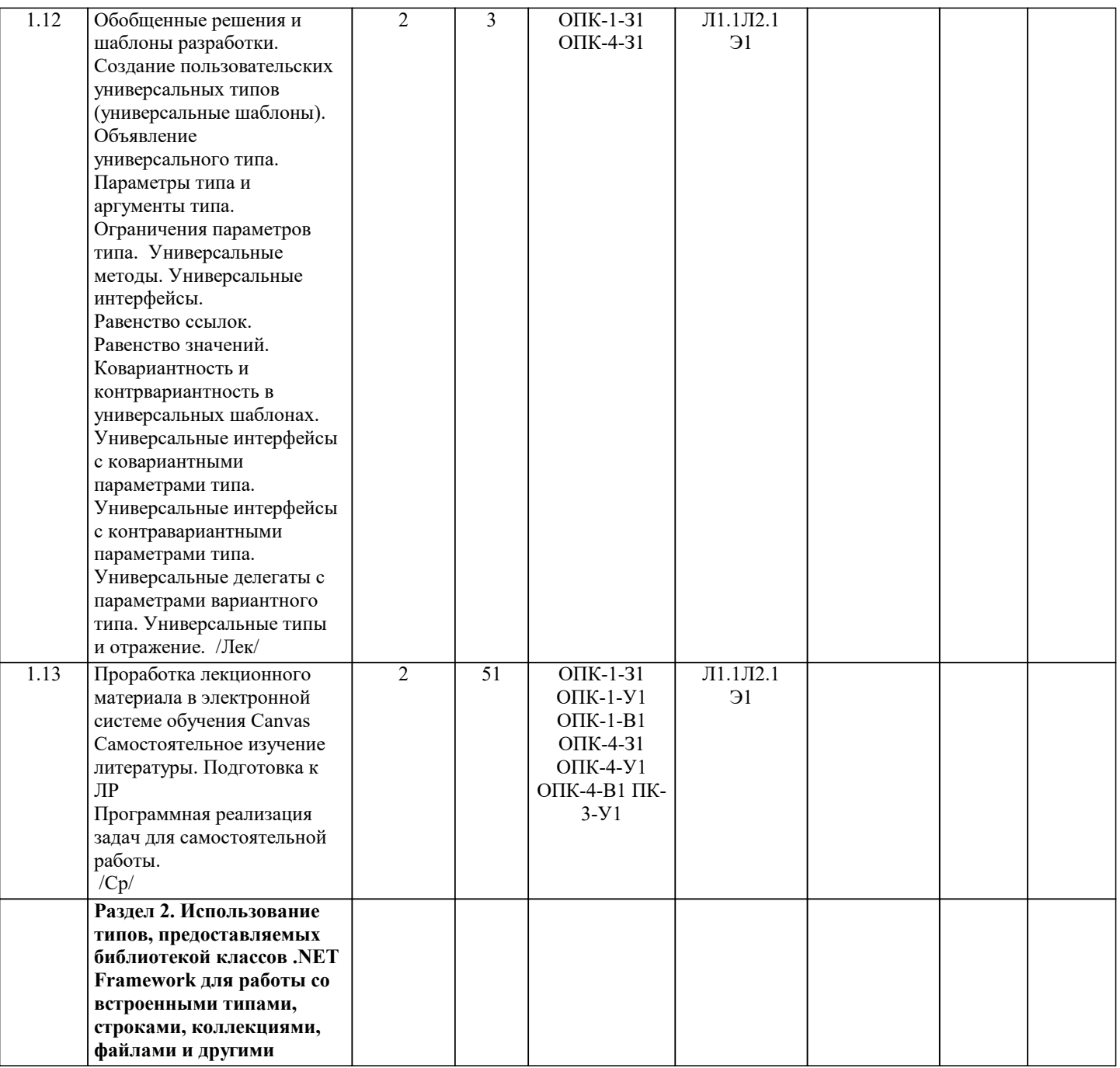

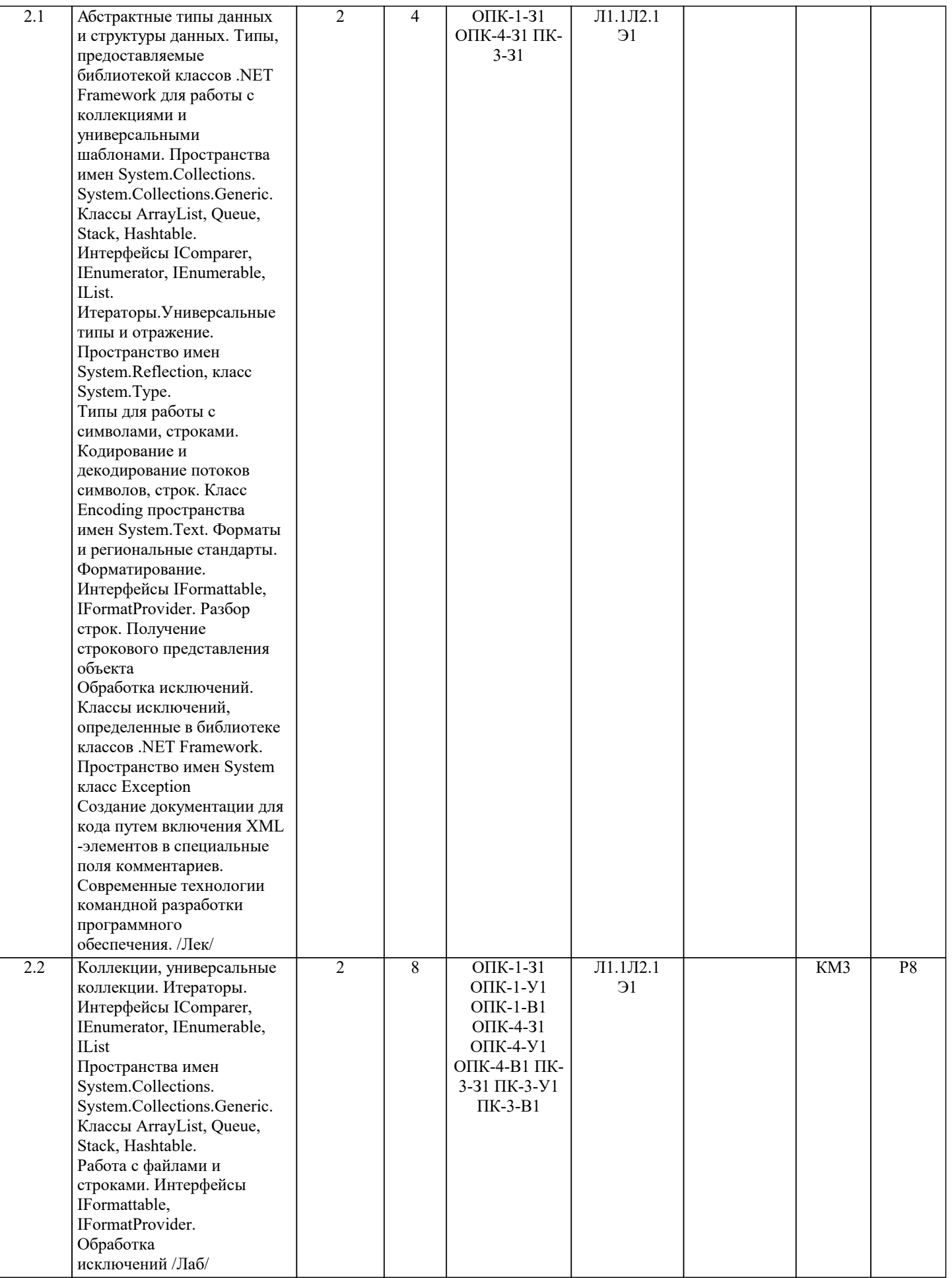

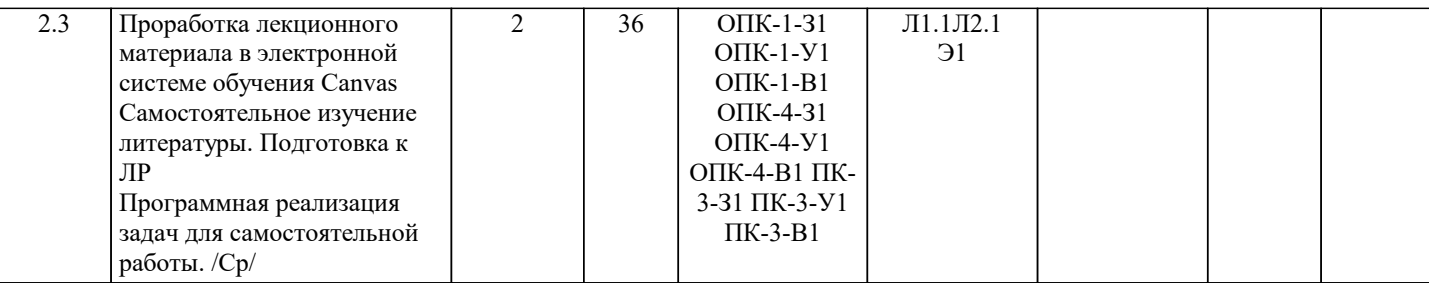

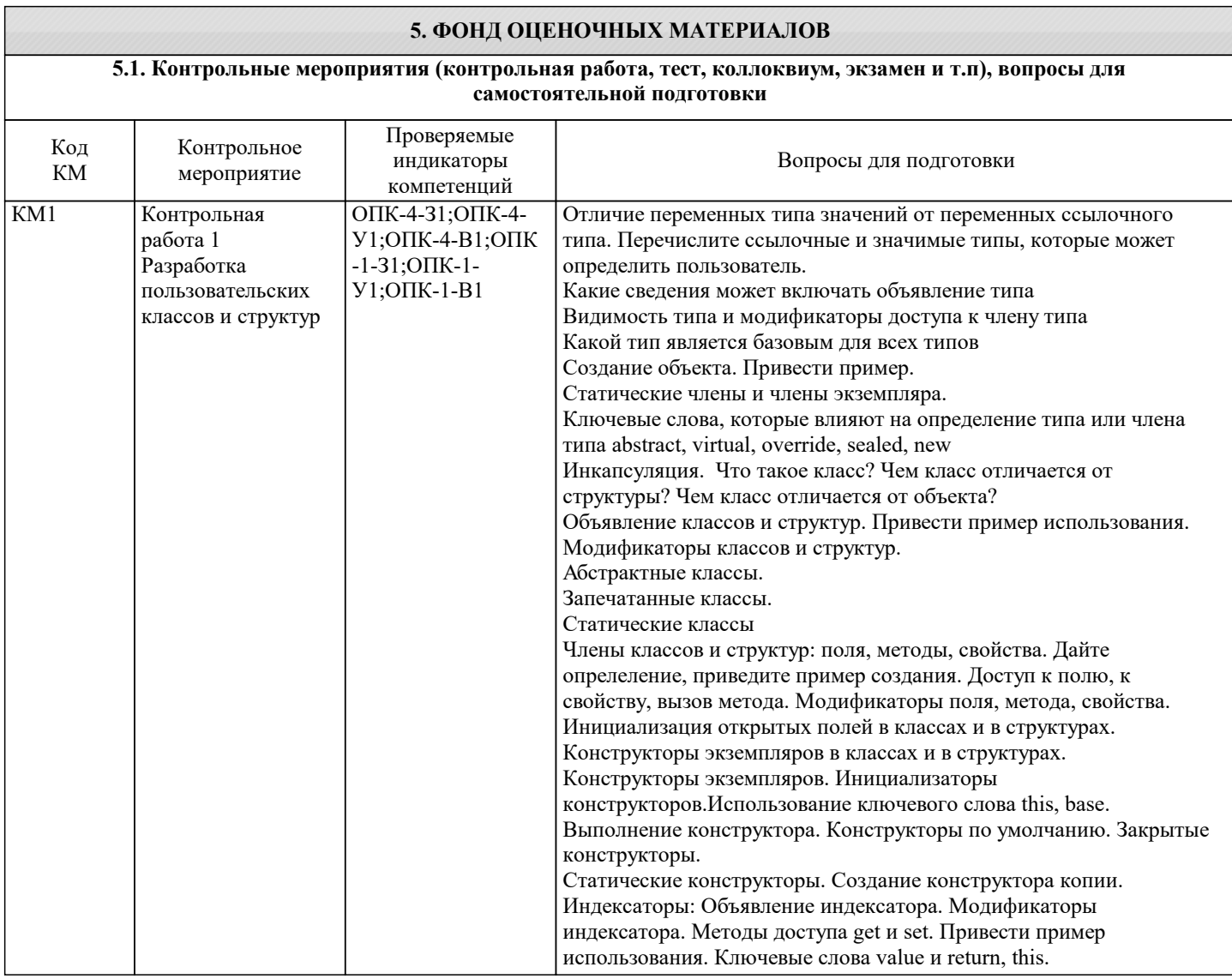

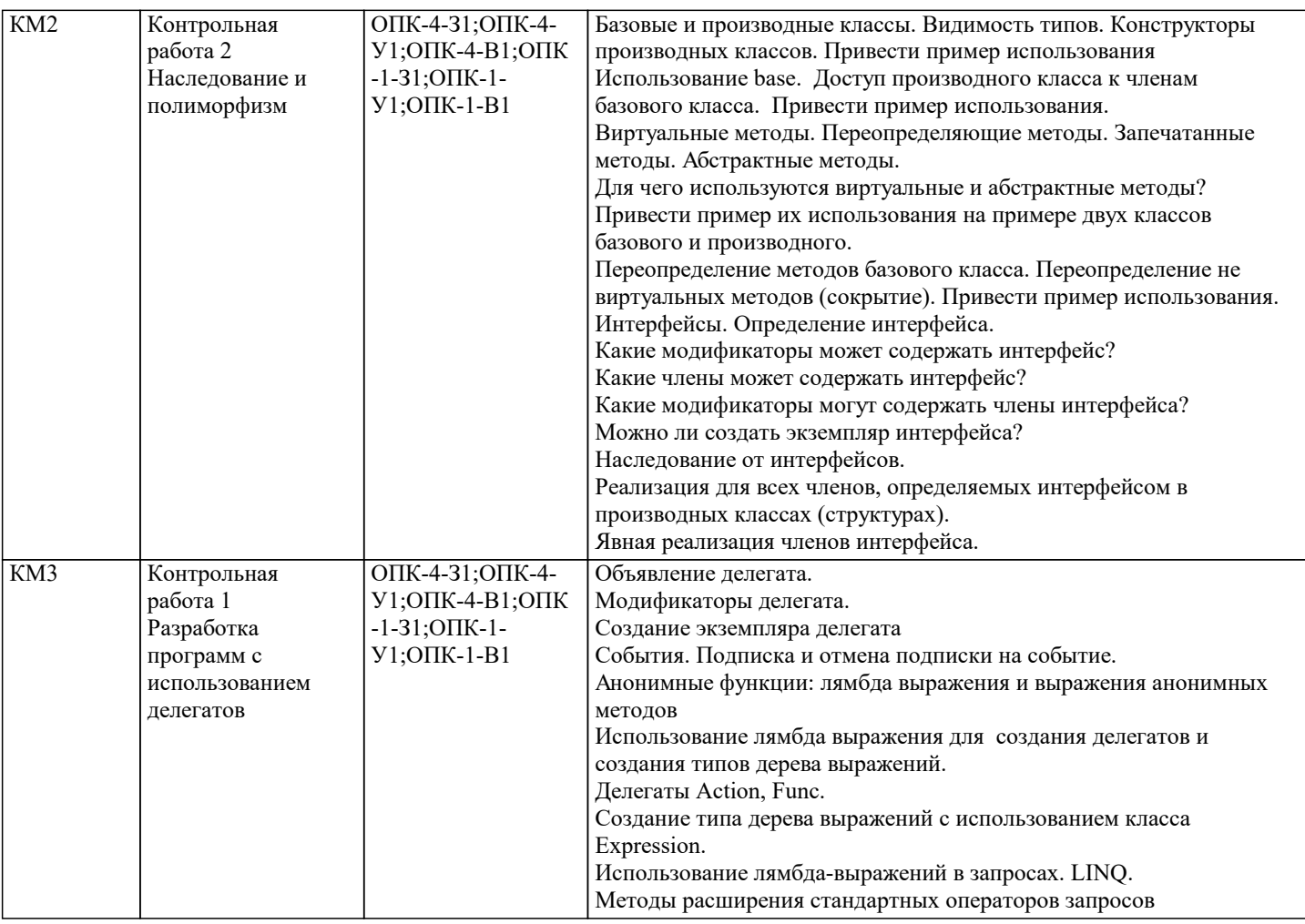

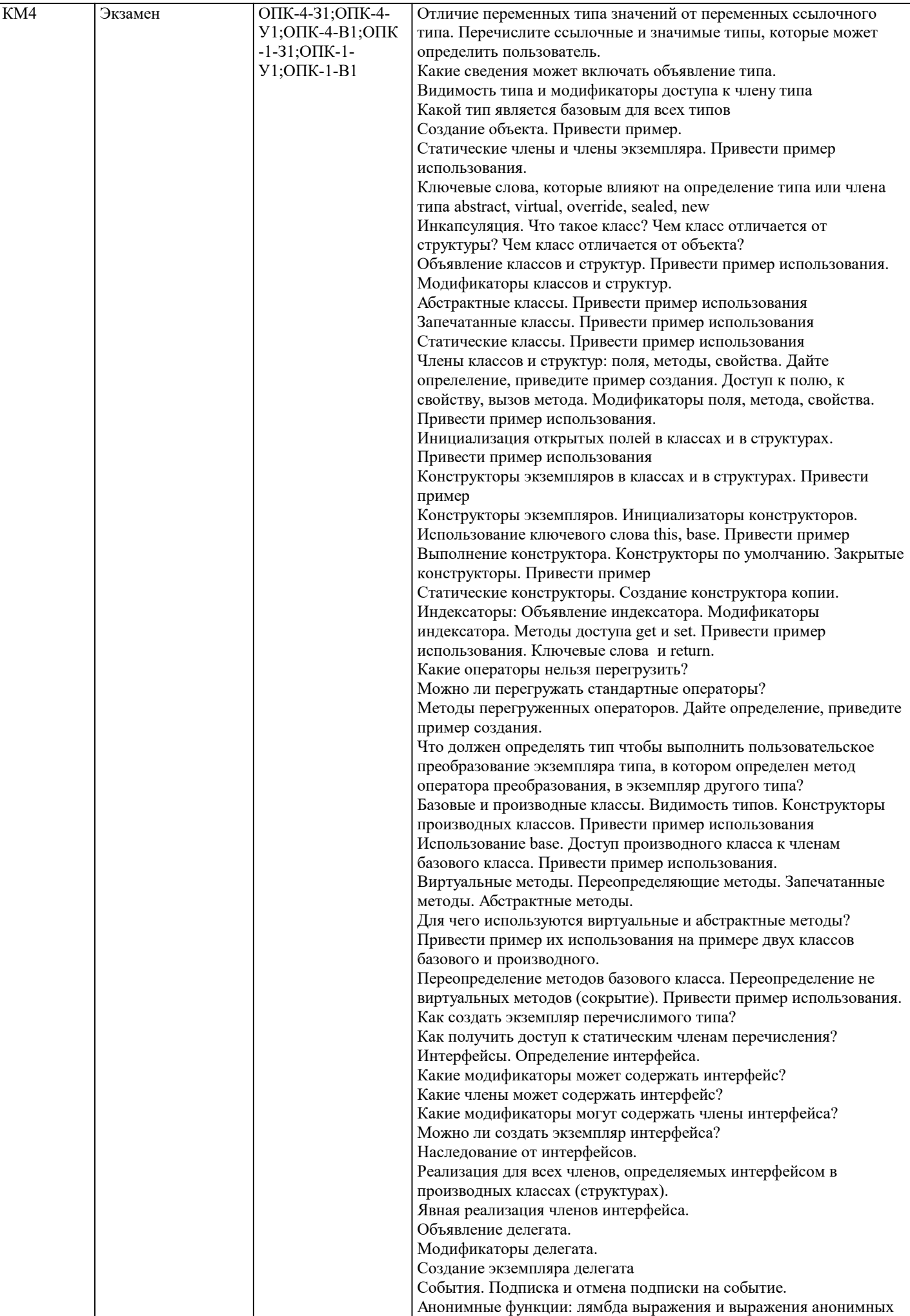

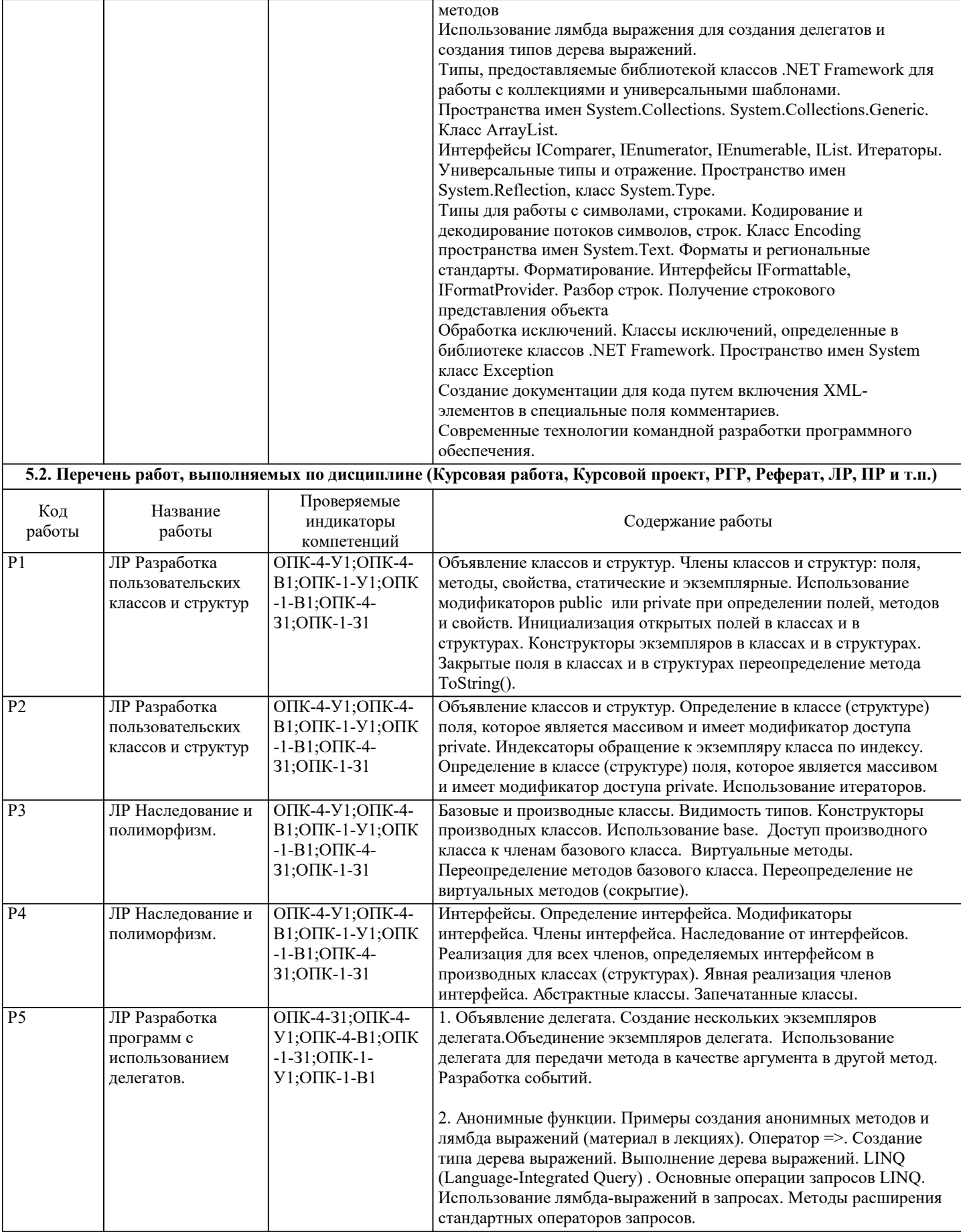

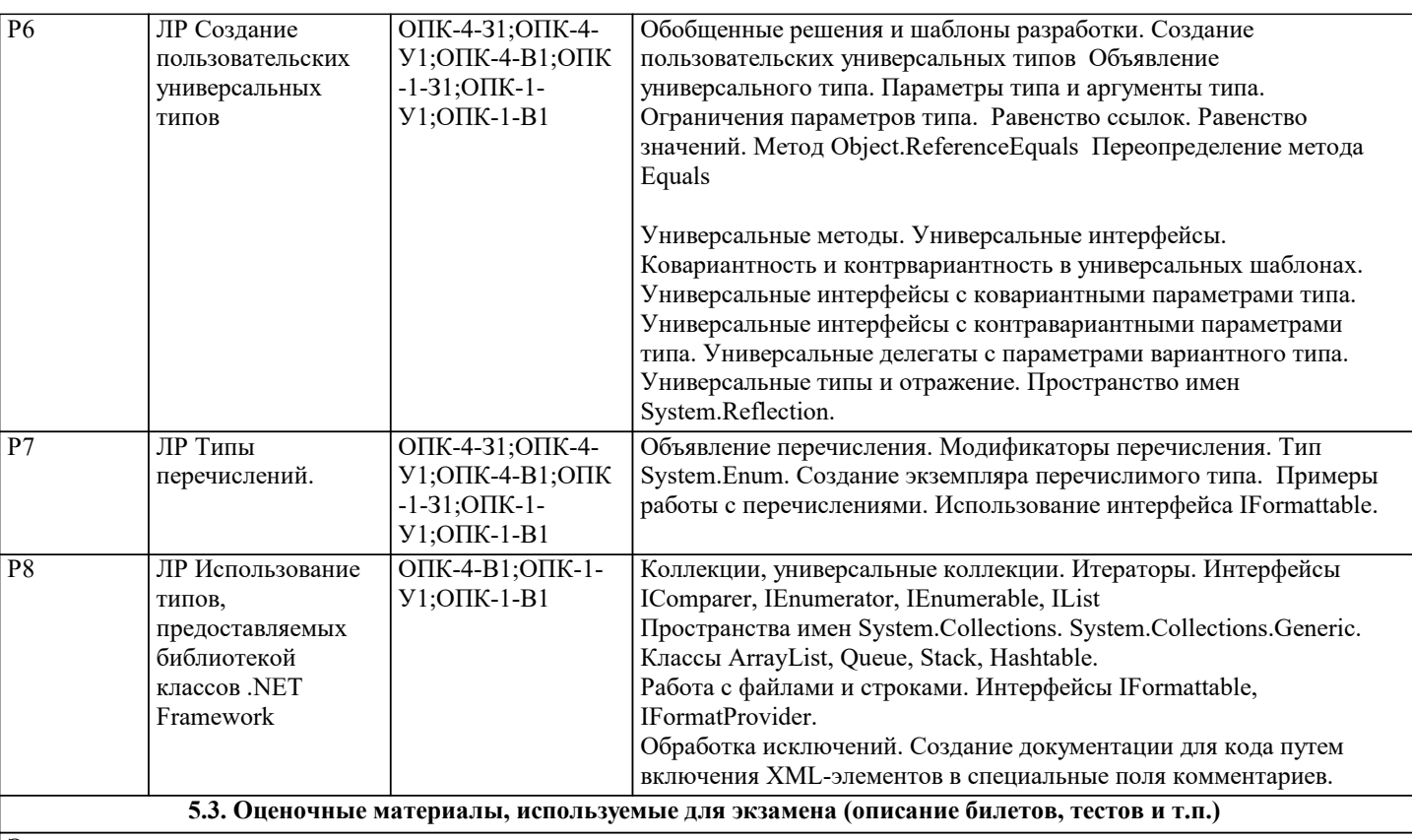

Экзамен состоит из:

экзаменационная письменная работа (разработка программы на компьютере);

экзаменационный тест (тест проводится с использованием системы LMS Canvas).

На лабораторных занятиях проводиться устный опрос и самостоятельная работа за компьютером (разработка программы на компьютере).

Контрольная письменная работа предусматривает разработку программы на компьютере, выполняется на лабораторных занятиях.

«Национальный исследовательский технологический университет «МИСиС»

Кафедра инженерной кибернетики

Дисциплина: «Объектно-ориентированное программирование»

Форма проведения экзамена: письменная и тестирование

## ЭКЗАМЕНАЦИОННЫЙ БИЛЕТ №1

I. Тест по теоретическому материалу дисциплины в системе Canvas.

II. Письменная работа. Выполнение задания на компьютере.

Разработать класс BookList≤T≥ представляющий строго типизированный список объектов, доступных по индексу (реализация динамического массива). T: Тип элементов в списке.

Пояснение: методы класса List≤T≥ библиотеки классов использовать нельзя. Делегаты и интерфейсы библиотеки классов использовать можно.

Класс содержит:

Закрытое поле - массив. Тип элемента массива – T.

Закрытое поле count. Тип поля int. Содержит индекс элемента, по которому добавляется элемент.

Конструктор экземпляра с параметром. Параметр - количество элементов, которое может вместить массив. Методы:

public void Add(T item) Добавляет объект в конец списка (массива).

public BookList≤T≥ FindAll(System.Predicate≤T≥ match) Извлекает все элементы, удовлетворяющие условиям указанного предиката. Параметр - делегат Predicate≤T≥ , определяющий условия поиска элементов. Возвращаемое значение - список, содержащий все элементы, удовлетворяющие условиям указанного предиката, если такие элементы найдены; в противном случае пустой список.

public int IndexOf(T value, int startIndex, int count) Выполняет поиск объекта T value

и возвращает индекс (с нуля) первого вхождения в диапазоне элементов списка BookList, начинающемся с заданного индекса и содержащем указанное число элементов.

public void Sort(System.Comparison≤T≥ comparison) Сортирует элементы во всем списке с использованием указанного Comparison≤T≥ . Comparison≤T≥ - делегат. Представляет метод, сравнивающий два объекта одного типа. public void Sort (System.Collections.Generic.IComparer≤T≥ comparer) Сортирует элементы во всем списке. Реализацию

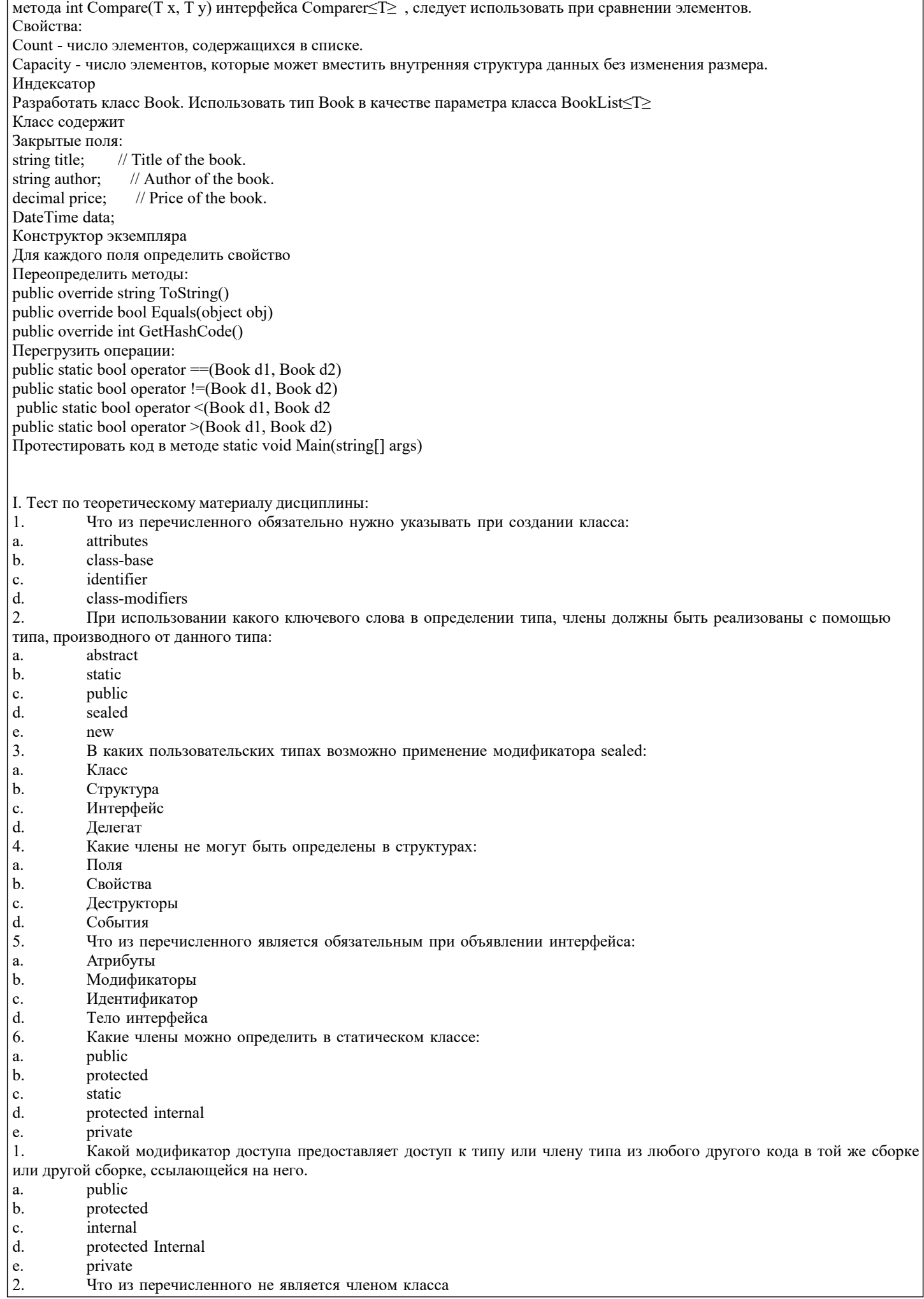

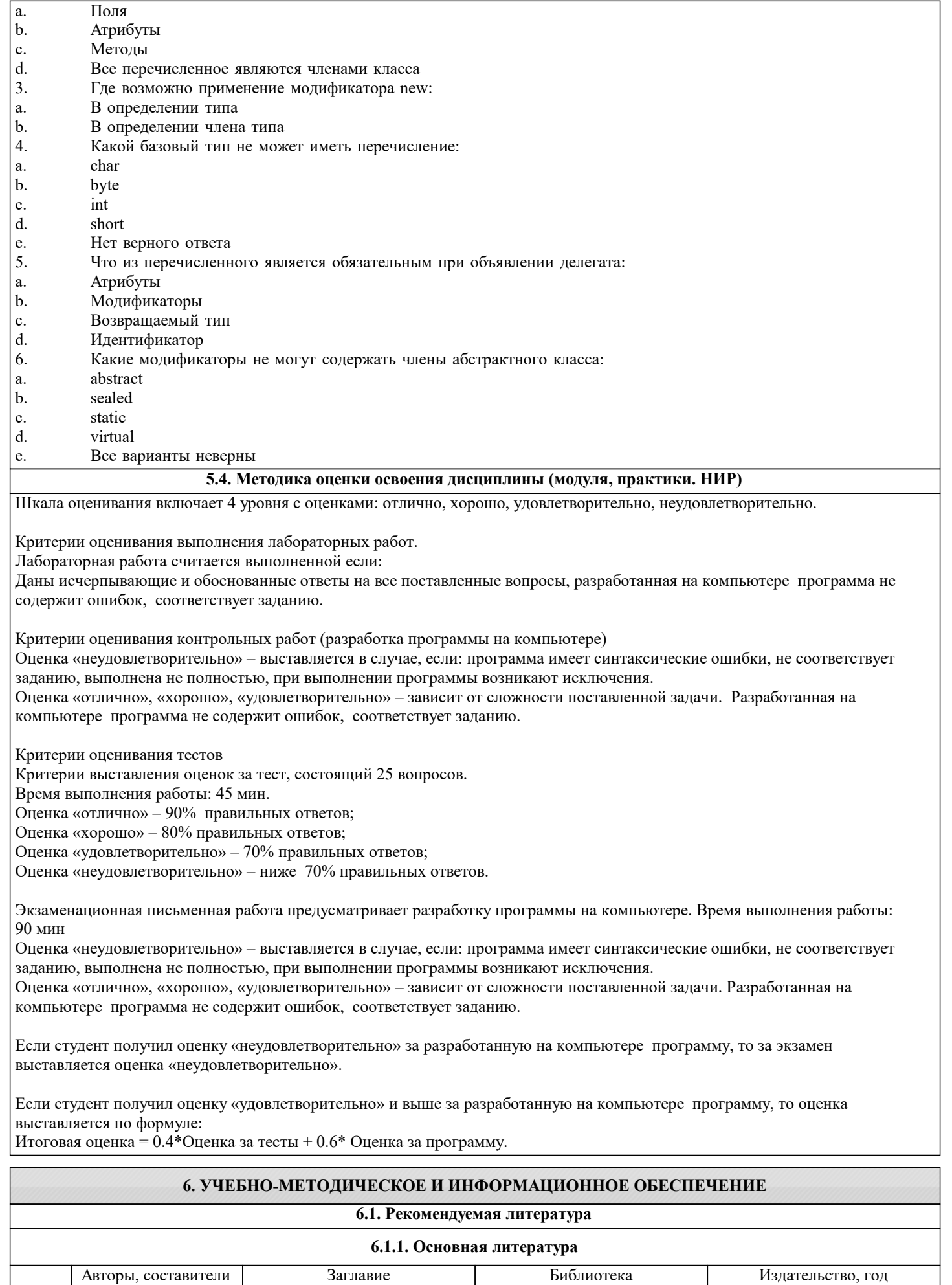

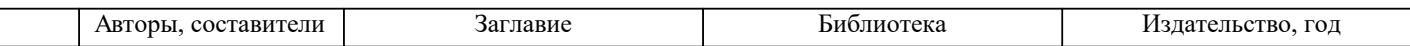

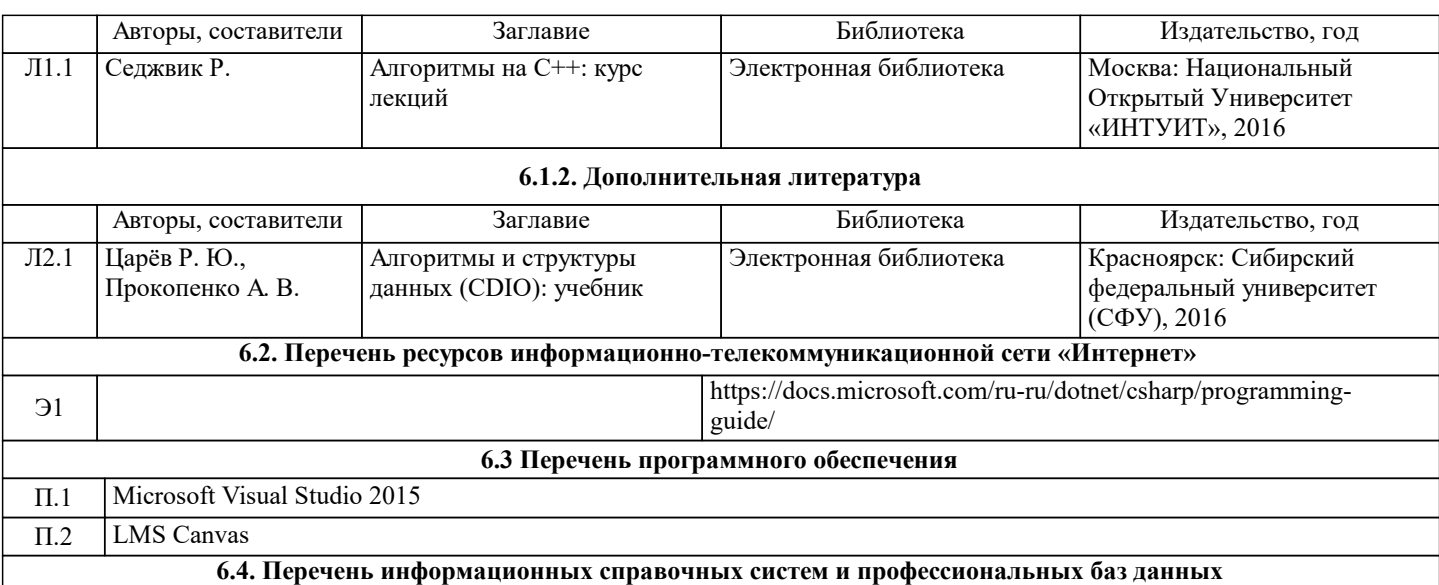

## **7. МАТЕРИАЛЬНО-ТЕХНИЧЕСКОЕ ОБЕСПЕЧЕНИЕ**

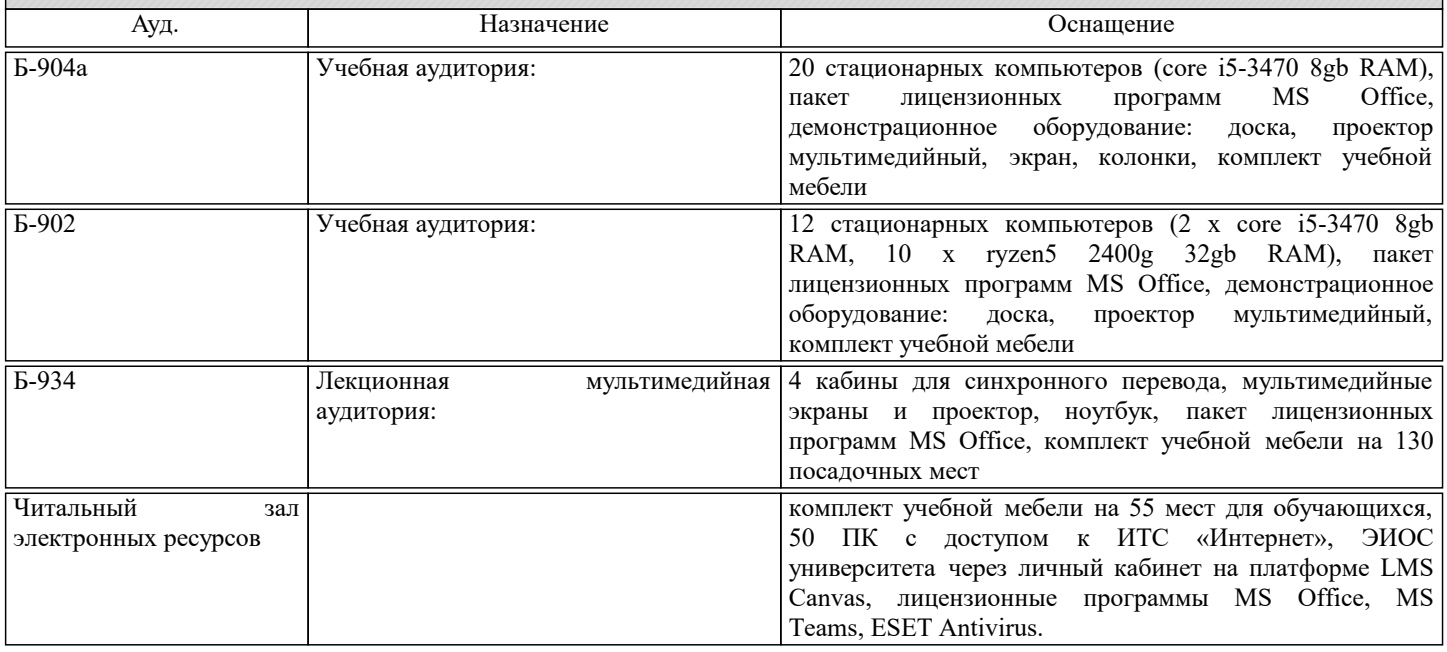

#### **8. МЕТОДИЧЕСКИЕ УКАЗАНИЯ ДЛЯ ОБУЧАЮЩИХСЯ**

Освоение дисциплины требует значительного объема самостоятельной работы. Отдельные учебные вопросы выносятся на самостоятельную проработку и контролируются посредством текущей аттестации. При этом организуются групповые и индивидуальные консультации.

Качественное освоение дисциплины возможно только при систематической самостоятельной работе, что поддерживается защитой лабораторных работ, а также системой текущей и рубежной аттестацией.

Самостоятельная работа обучающихся направлена на углубленное изучение тем дисциплины и предполагает изучение основных и дополнительных источников учебной и научной литературы. Полученные знания и навыки в дальнейшем будут использованы освоения других дисциплин по программированию и компьютерным технологиям, выполнении студенческих научных исследований и стать основой для выступления на студенческих научно-практических конференциях, конкурсах студенческих работ, при подготовке ВКР и пр.